# Lecture 2: Data Frame, Matrix, List

Abhijit Dasgupta

September 19, 2018

### Preamble

# Practice makes perfect

- Start using [RSeek](http://www.rseek.org/)
- Other resources on website [http://www.araastat.com/BIOF339\\_PracticalR](http://www.araastat.com/BIOF339_PracticalR)
- Beg, Borrow, Steal code that you need
	- R is open-source, so is meant to be shared

## R coding conventions

*# This is a comment, which doesn't get evaluated*

1:3 *# This is also a comment*

## [1] 1 2 3

```
# Multi-line code
x \leq -c(1, 2,3, 4, 5, 6,
       7)
x
```
## [1] 1 2 3 4 5 6 7

#### Google has a [style guide](https://google.github.io/styleguide/Rguide.xml) for how to write R code

### R packages

#### R packages live on [CRAN](http://cran.r-project.org/) and its mirrors. To install an R package:

**install.packages**('dplyr', repos='http://cran.r-project.org')

or

knitr::**include\_graphics**('lecture2\_img/install\_package.png')

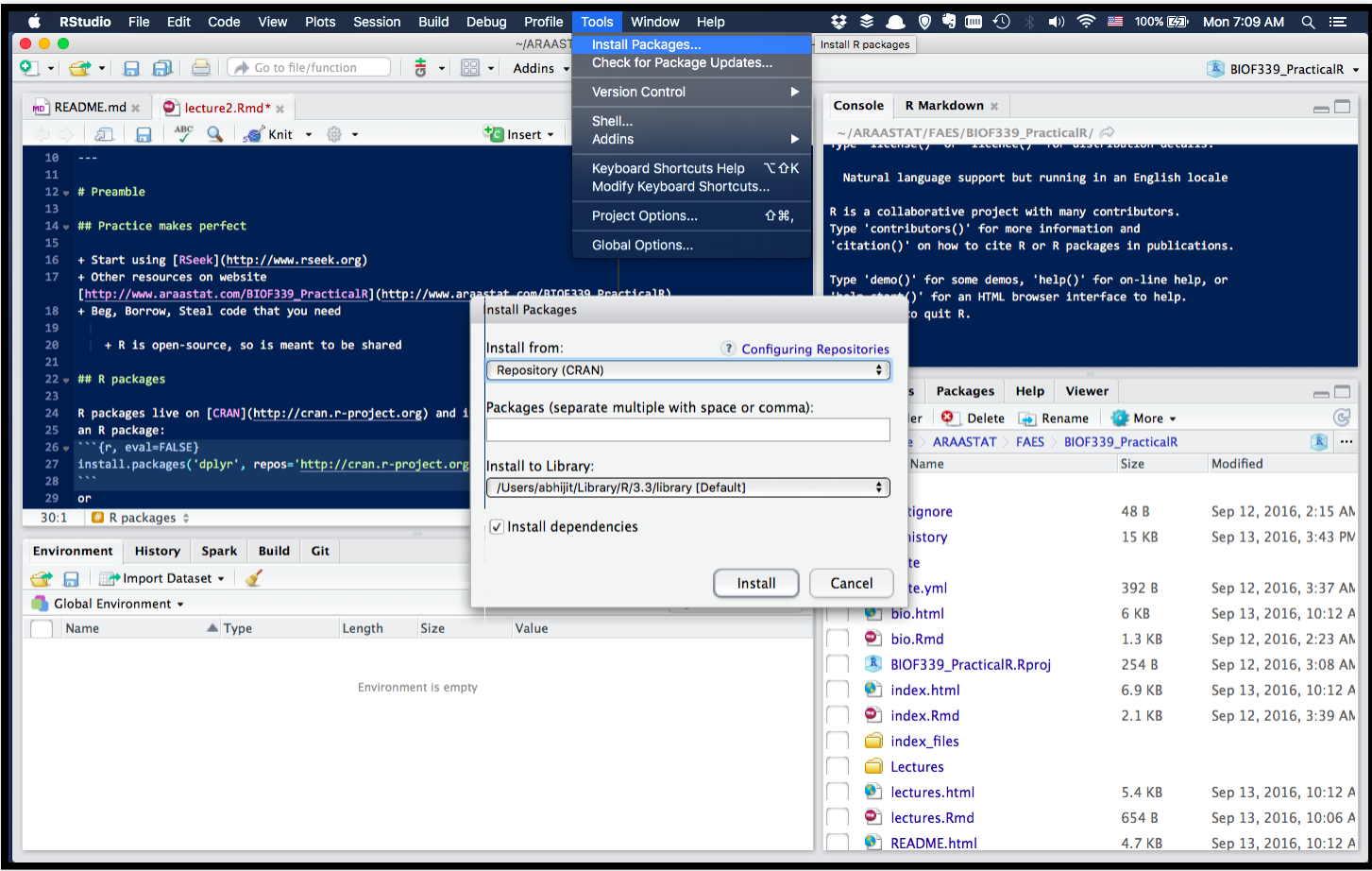

## R Packages

To use a package, or rather, use the functions from the package, you have to load it into R

**library**(dplyr)

We'll talk about packages later in the semester.

We will concentrate now on what is known as **Base R**, that is, the functions that are available when R is installed

# Loading data

We will usually load CSV files, since they are the easiest for R. The typical suggestion if you have Excel data is to save the sheet as a CSV and then import it into R.

> *You can also load Excel files directly using either the readxl or rio packages*

#### The structure of data sets

- 
- 
- 
- -
	- -

# Tables

- Data is typically in a rectangular format
	- spreadsheet, database table
	- CSV (comma-separated values) or TSV (tab-separated values) files
- Characteristic
	- **Rows are observations**
	- Columns are variables
	- $\blacksquare$  Each column has the same number of observations

*[Tidy data](https://cran.r-project.org/web/packages/tidyr/vignettes/tidy-data.html)* is a particularly amenable format *for data analysis.*

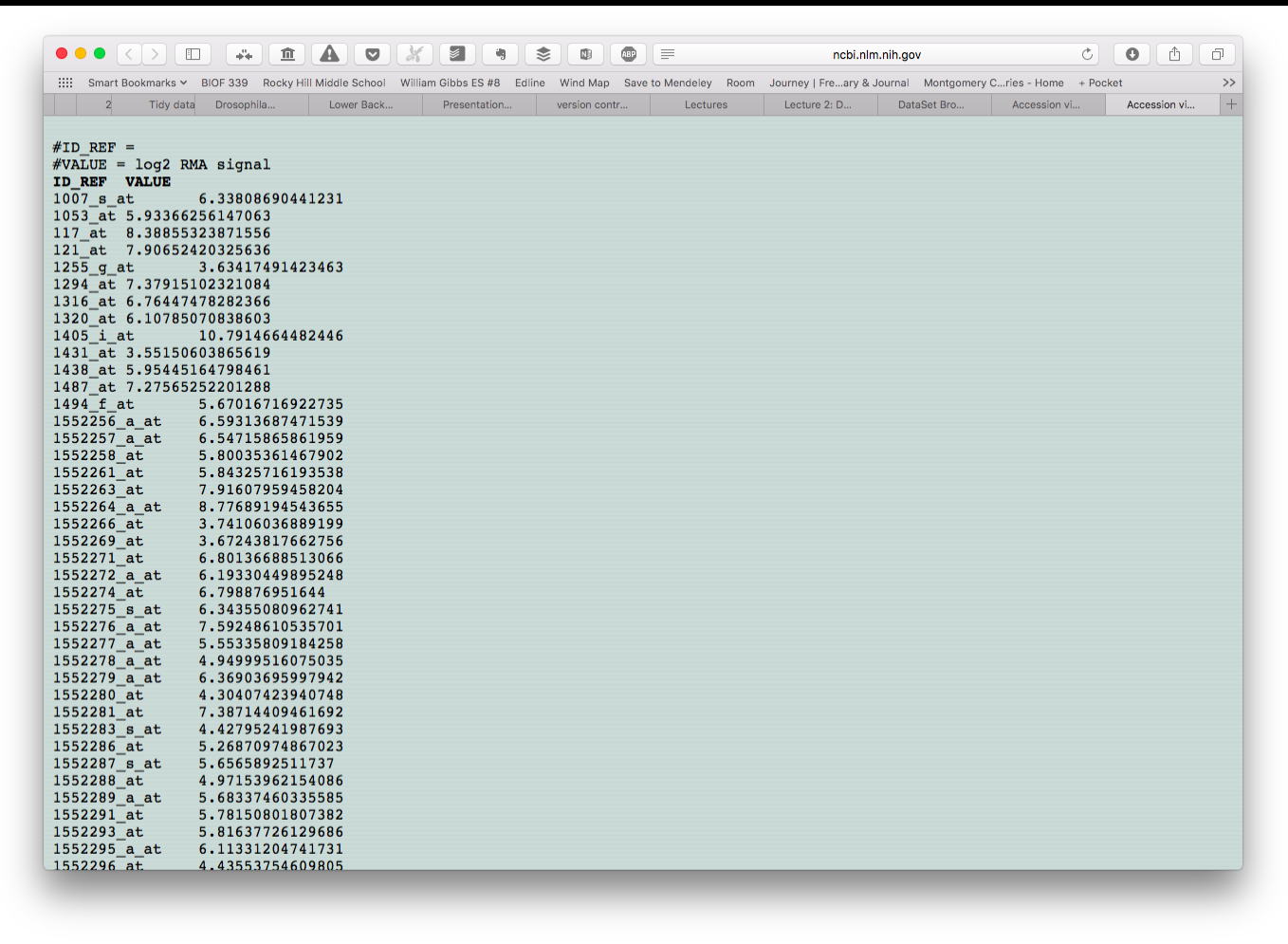

An example [GEO](http://www.ncbi.nlm.nih.gov/geo/) dataset

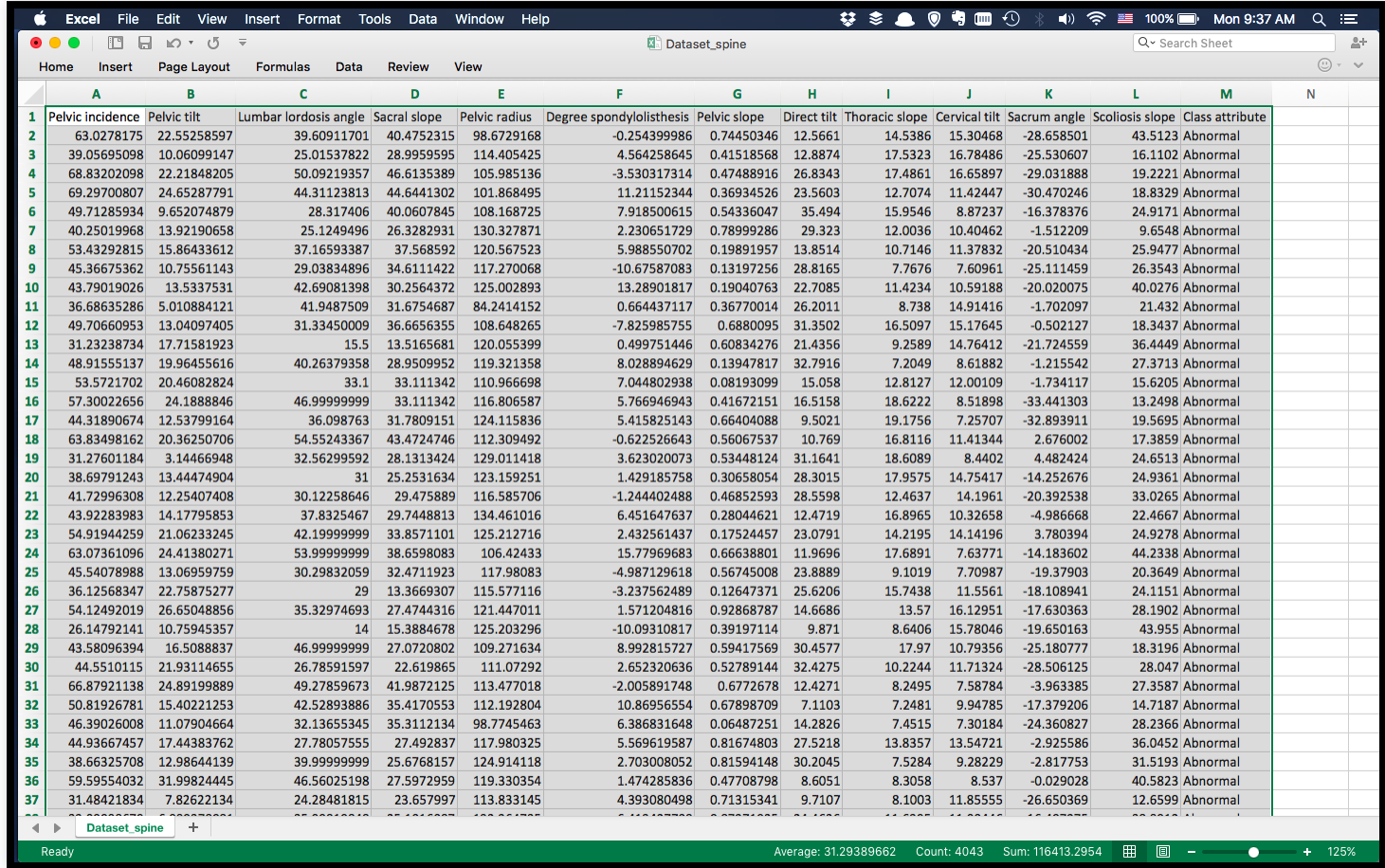

Lower back pain [symptoms](https://www.kaggle.com/sammy123/lower-back-pain-symptoms-dataset) dataset on *Kaggle.com*

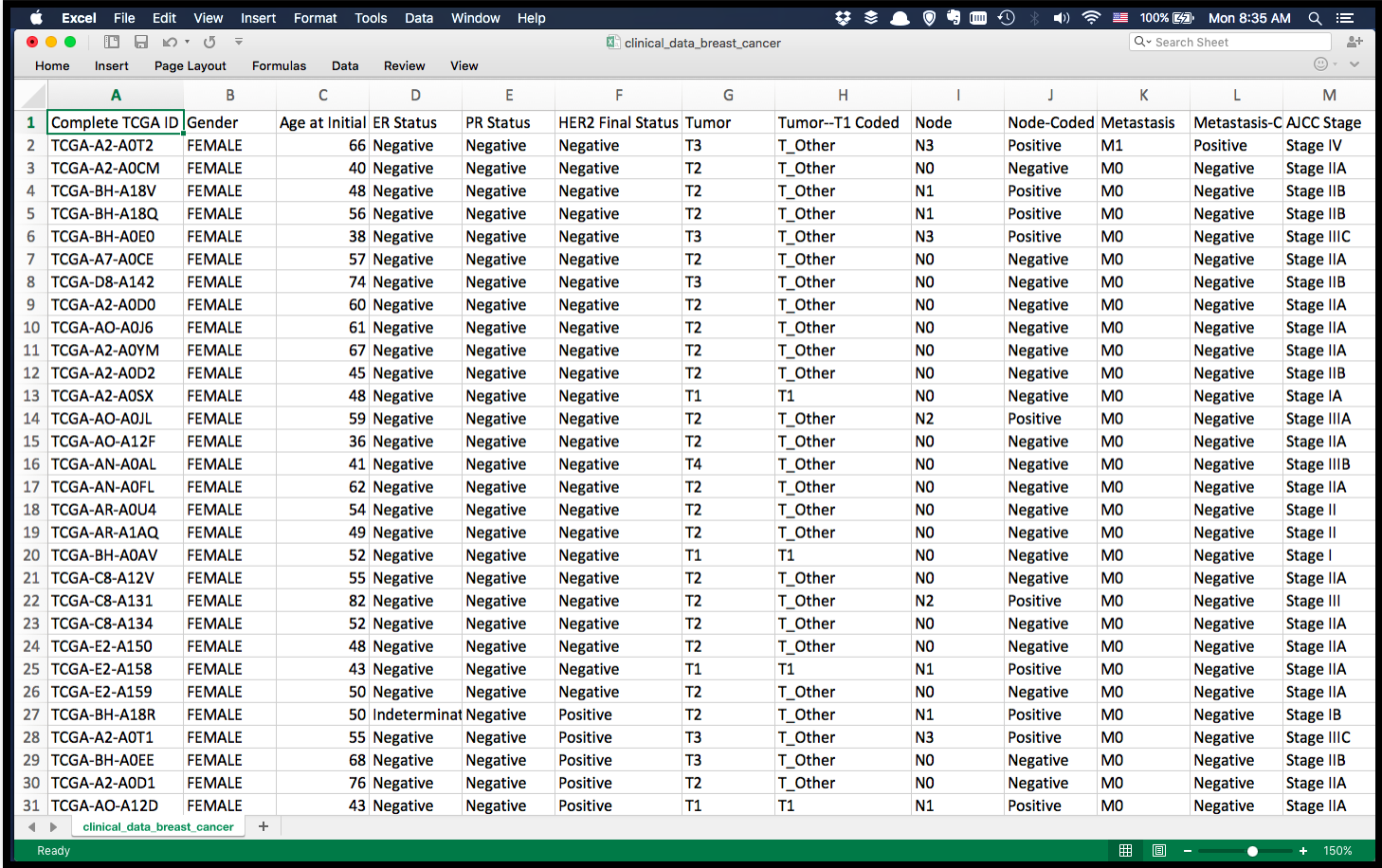

Breast Cancer [Proteome](https://www.kaggle.com/piotrgrabo/breastcancerproteomes) dataset on *Kaggle.com*

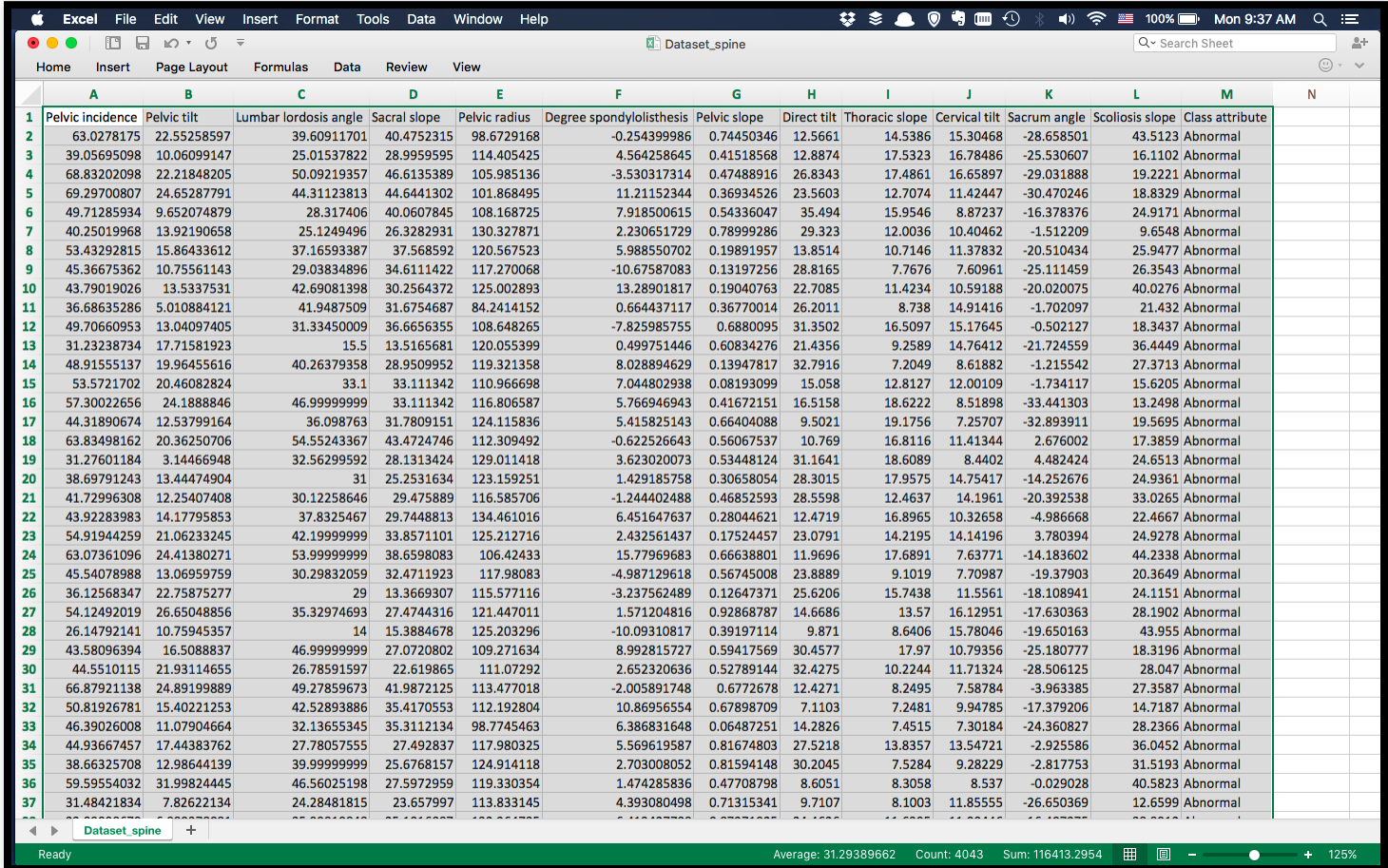

data\_spine <- **read.csv**('lecture2\_data/Dataset\_spine.csv')

**head**(data\_spine)

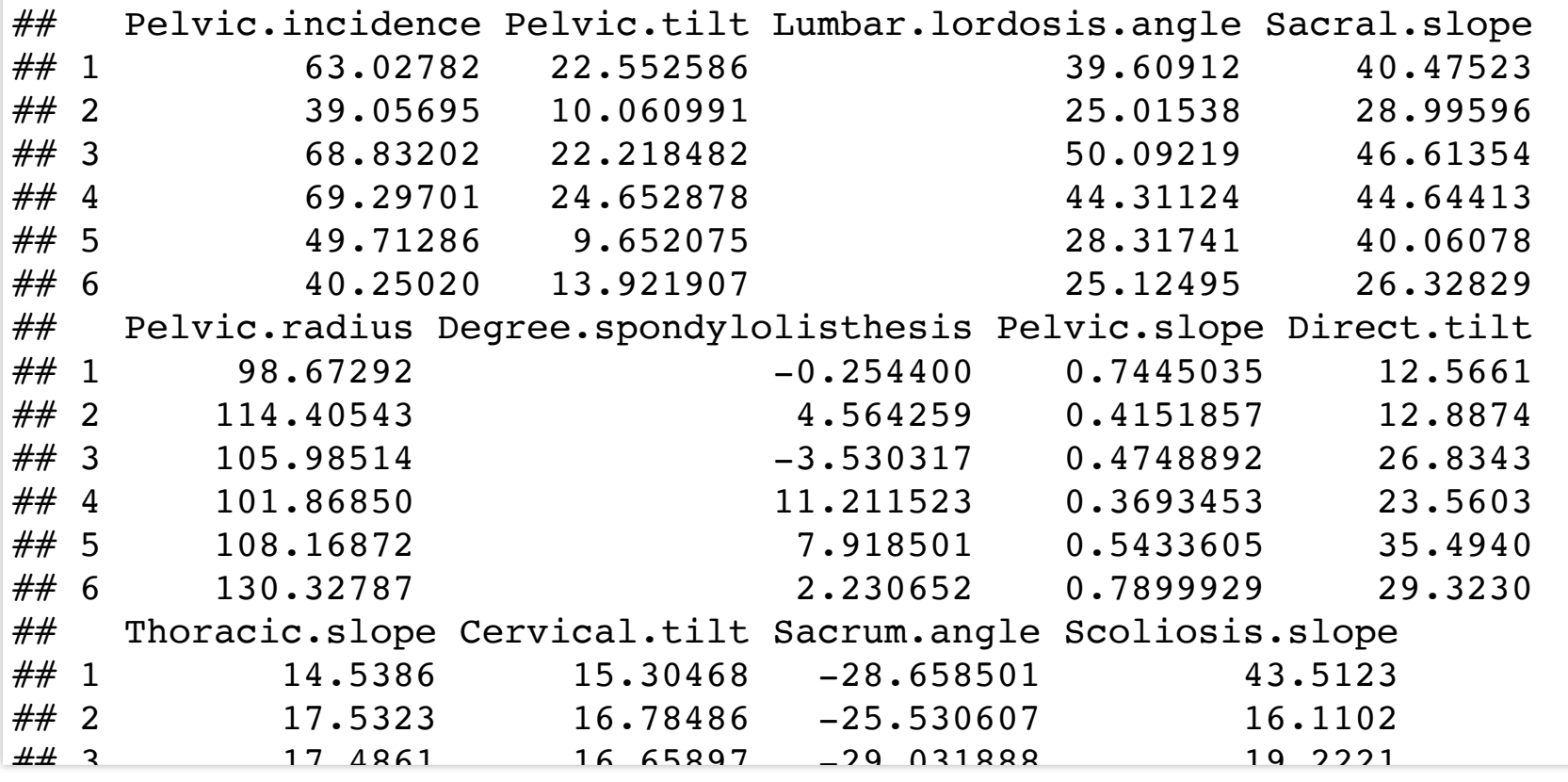

Ignore the first ##; it denotes that this is R output

- Assumes that the first row has variable names
- Replaces spaces with.
- Keeps numeric and character variables together

#### **View**(data\_spine) ## It looks like a matrix

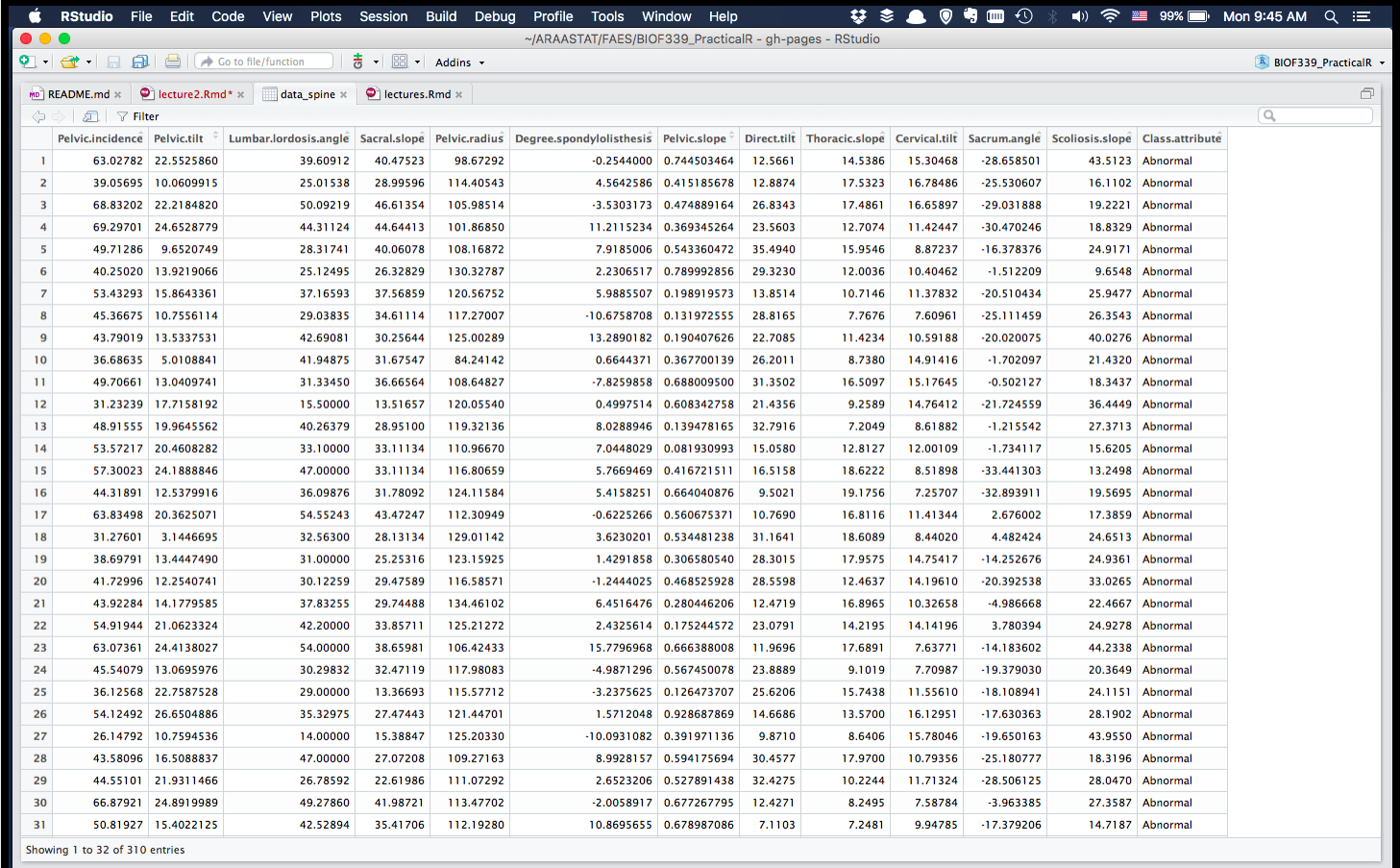

str(data spine) ## Structure of a dataset

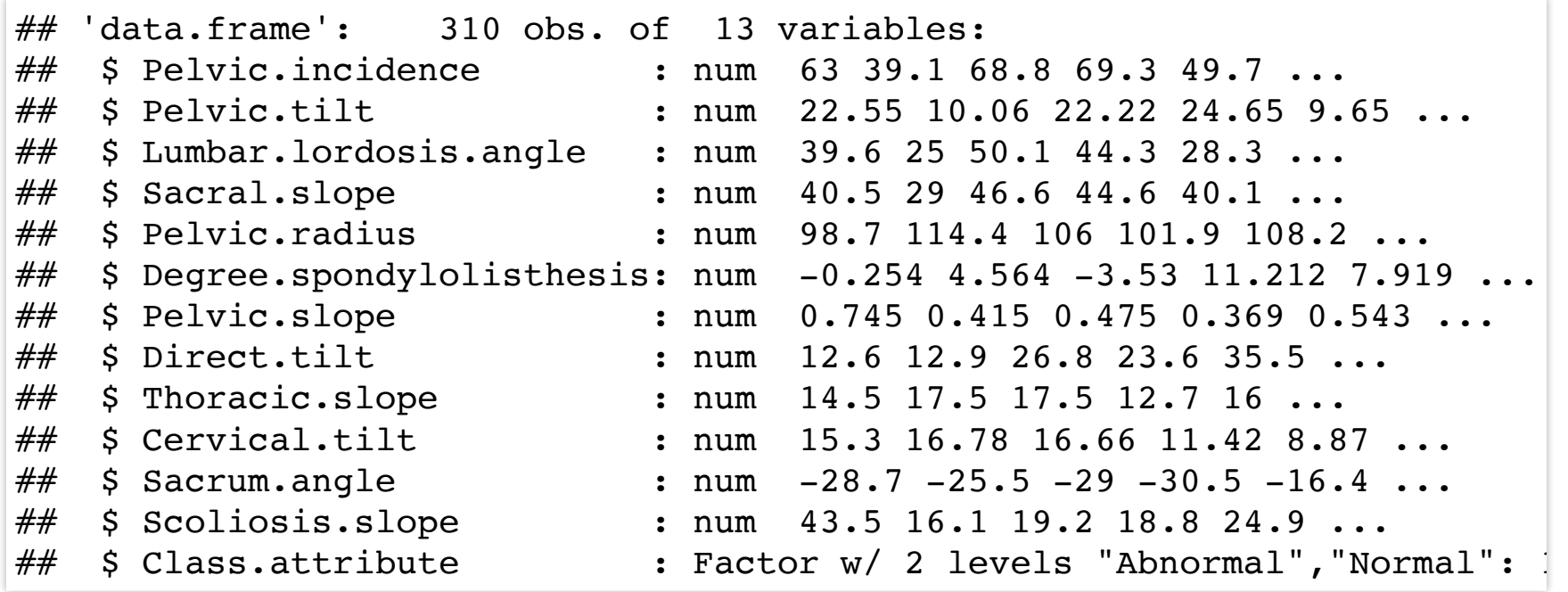

So this is a data.frame object with 310 observations and 13 variables, of which one is a **factor** and the rest are **numeric**

It looks like a **list of things** 

### Dataframes

Dataframes are the primary mode of storing datasets in R

They were revolutionary in that they kept heterogeneous data together

They share properties of both a **matrix** and a **list**

**class**(data\_spine)

## [1] "data.frame"

*Technically, a data.frame is a list of vectors(or objects, generally) of the same length*

### **Matrices**

#### A **matrix** is a rectangular array of data *of the same type*

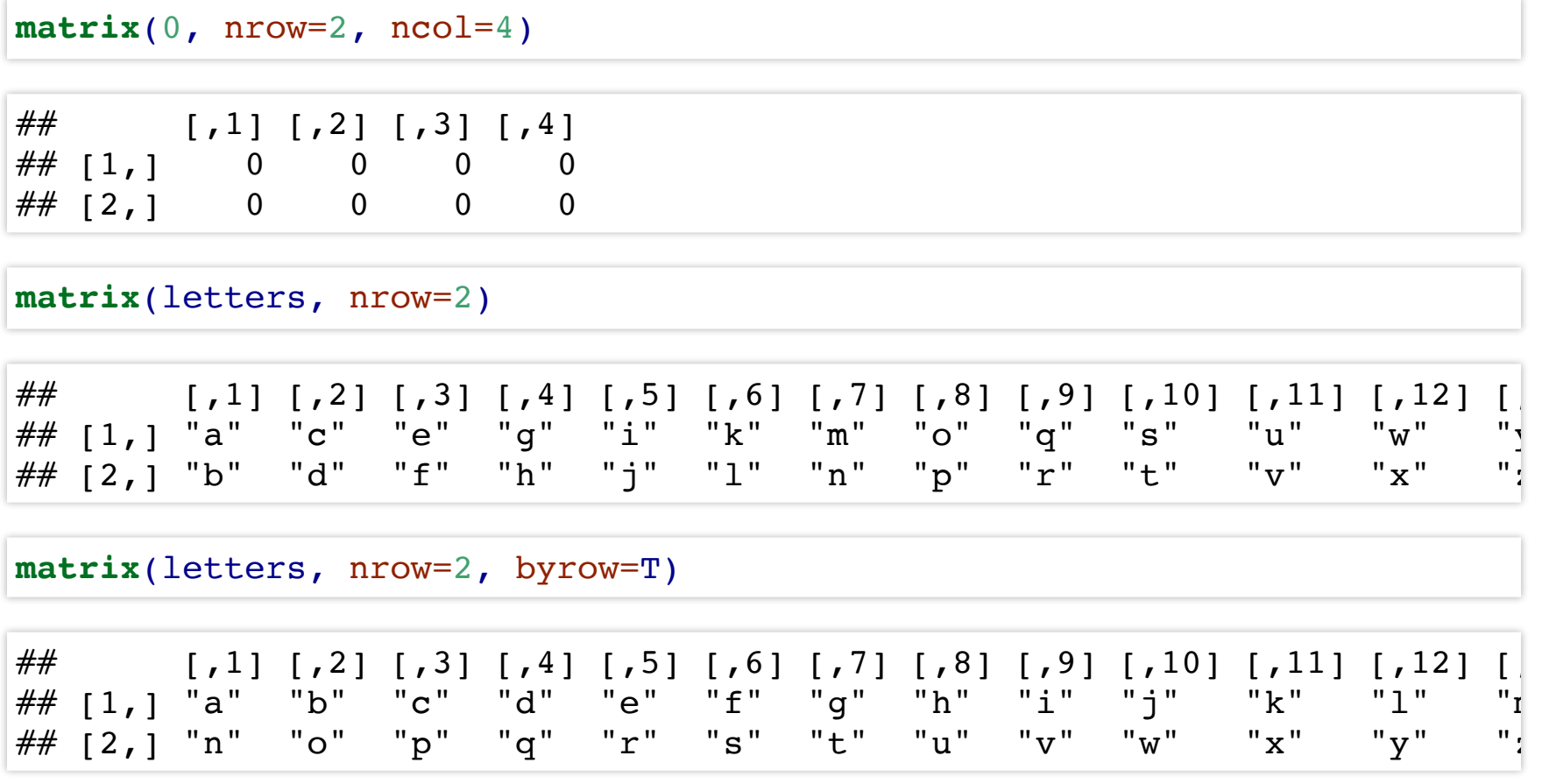

### **Matrices**

#### You can create a matrix from a set of *vectors* of the same length

 $x \leftarrow c(1, 2, 3, 4)$  $y \leftarrow c(10, 20, 30, 40)$ 

#### Put columns together

**cbind**(**c**(1,2,3,4), **c**(10,20,30,40)) ## Column bind

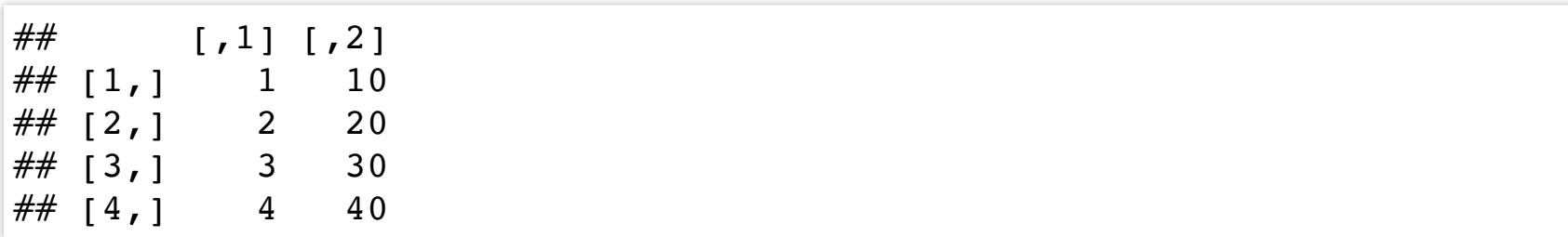

### **Matrices**

#### You can create a matrix from a set of *vectors* of the same length

 $x \leftarrow c(1, 2, 3, 4)$  $y \leftarrow c(10, 20, 30, 40)$ 

#### Put rows together

example\_matrix <- **rbind**(**c**(1,2,3,4), **c**(10,20,30,40)) ## Row bind example\_matrix

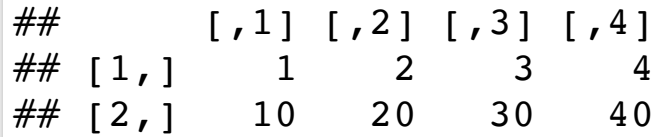

### Extracting elements

example\_matrix

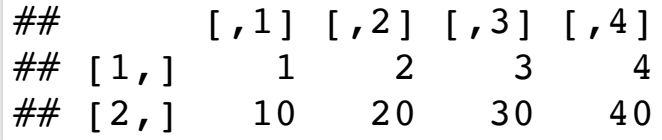

example matrix[1,]  $\#$  Extracts 1st row

## [1] 1 2 3 4

example matrix[,2:3]  $##$  extracts 2nd & 3rd columns

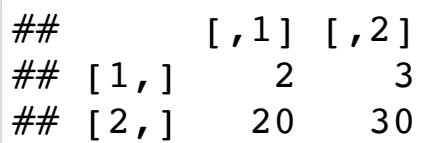

```
example matrix[1,4]
```
## [1] 4

### Matrix properties

example\_matrix

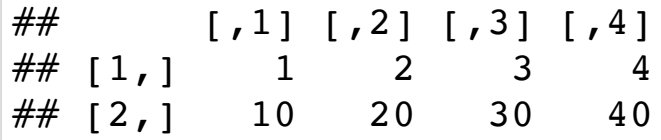

**nrow**(example\_matrix) ## Number of rows

 $\#$  [1] 2

**ncol**(example\_matrix) ## Number of columns

## [1] 4

dim(example\_matrix) ## shortcut for above

## [1] 2 4

#### Matrix arithmetic

example\_matrix

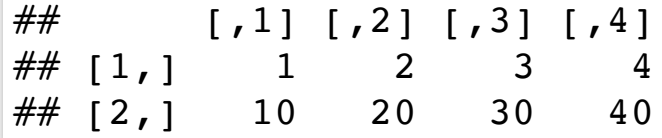

example matrix + 5  $\#$  Add 5 to each element

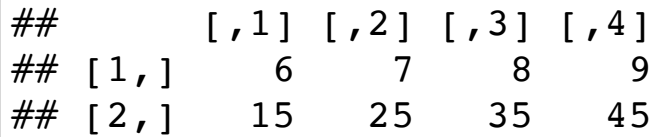

example\_matrix \* 2 ## Multiply each element by 2

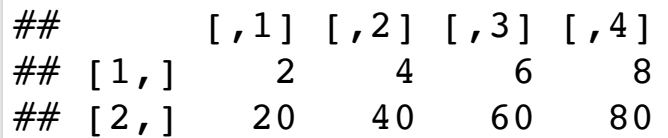

example\_matrix

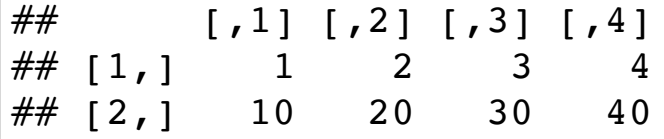

```
example_matrix2 <- rbind(3:6, 9:12)
example_matrix2
```
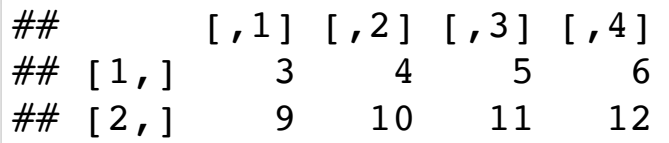

example matrix + example matrix2

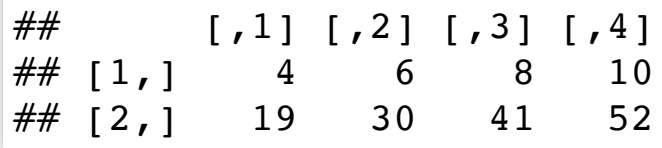

example\_matrix

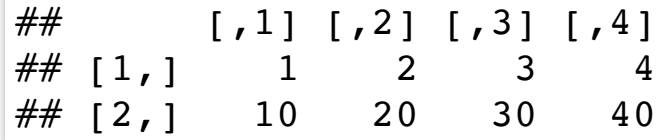

example\_matrix2

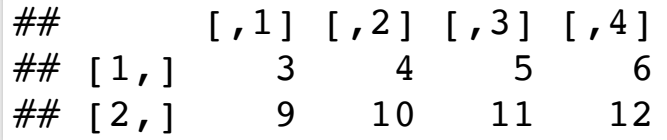

example\_matrix \* example\_matrix2 ## Not matrix multiplication, but element-wise multiplication

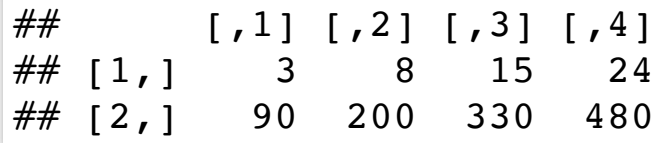

**rbind**(example\_matrix, example\_matrix2)

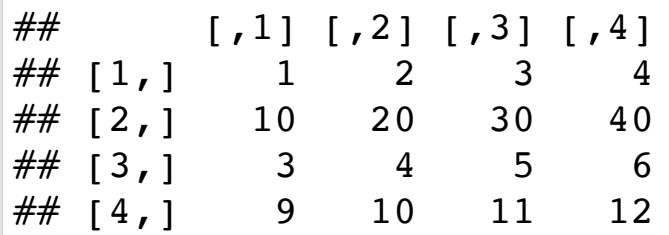

**cbind**(example\_matrix, example\_matrix2)

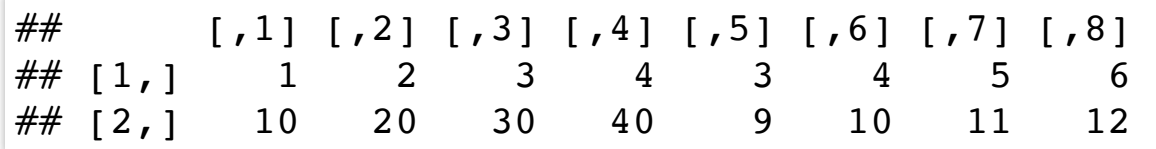

**dim**(example\_matrix2)

## [1] 2 4

**t**(example\_matrix2) ## Transpose of a matrix

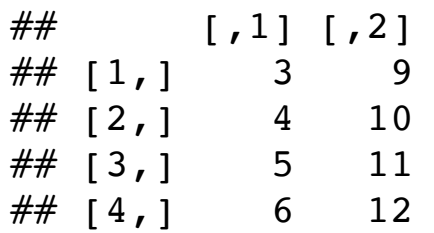

example\_matrix %\*% **t**(example\_matrix2) ## Matrix multiplication

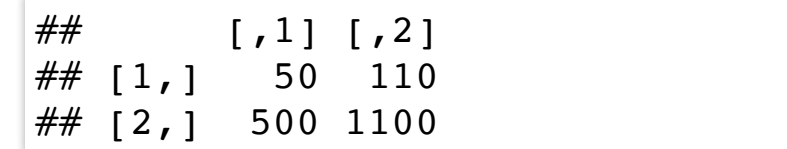

#### Lists

#### Lists are collections of arbitrary objects in R

```
example_list <- list(c('Andy','Brian','Harry'),
                     c(12, 16, 16),
                     c(TRUE, TRUE, FALSE),
                     matrix(1, nrow=2, ncol=3)example_list
```

```
## [[1]]
##
## [[2]]
## [1] 12 16 16
```

```
## [1] "Andy" "Brian" "Harry"
##
## [[3]]
## [1] TRUE TRUE FALSE
##
\# \# [[4]]
\# [, 1] [, 2] [, 3]
\# \# [1, 1 \ 1 \ 1 \ 1 \ 1 \ 1\# \# [2, ] 1 1 1
```
# Extracting elements from lists

example list[[3]]

 $\#$  [1] TRUE TRUE FALSE

example list[1:2]

 $\#$  [[1]] ## [1] "Andy" "Brian" "Harry" ## ## [[2]] ## [1] 12 16 16

# Extracting elements from lists

example\_list[[4]]

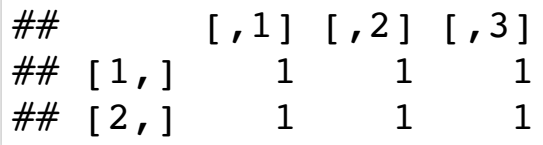

**class**(example\_list[[4]])

 $##$  [1] "matrix"

example\_list[[4]][1,]

## [1] 1 1 1

#### Named lists

```
example_named_list <- list('Names' = c('Andy','Brian','Harry'),
                     "YearsOfEducation" = c(12, 16, 16),
                     "Married" = c(TRUE, TRUE, FALSE),
                     'something' = matrix(1, nrow=2, ncol=3))
```
example named list[['Names']]

## [1] "Andy" "Brian" "Harry"

example\_named\_list\$Names

## [1] "Andy" "Brian" "Harry"

example named list\$Names[3]

 $\#$  [1] "Harry"

### Back to a Data Frame

A data.frame object is a **named list** where each element is of the same length

You can use both *matrix* and *list* functions to operate on data.frame objects!!

**head**(data\_spine)

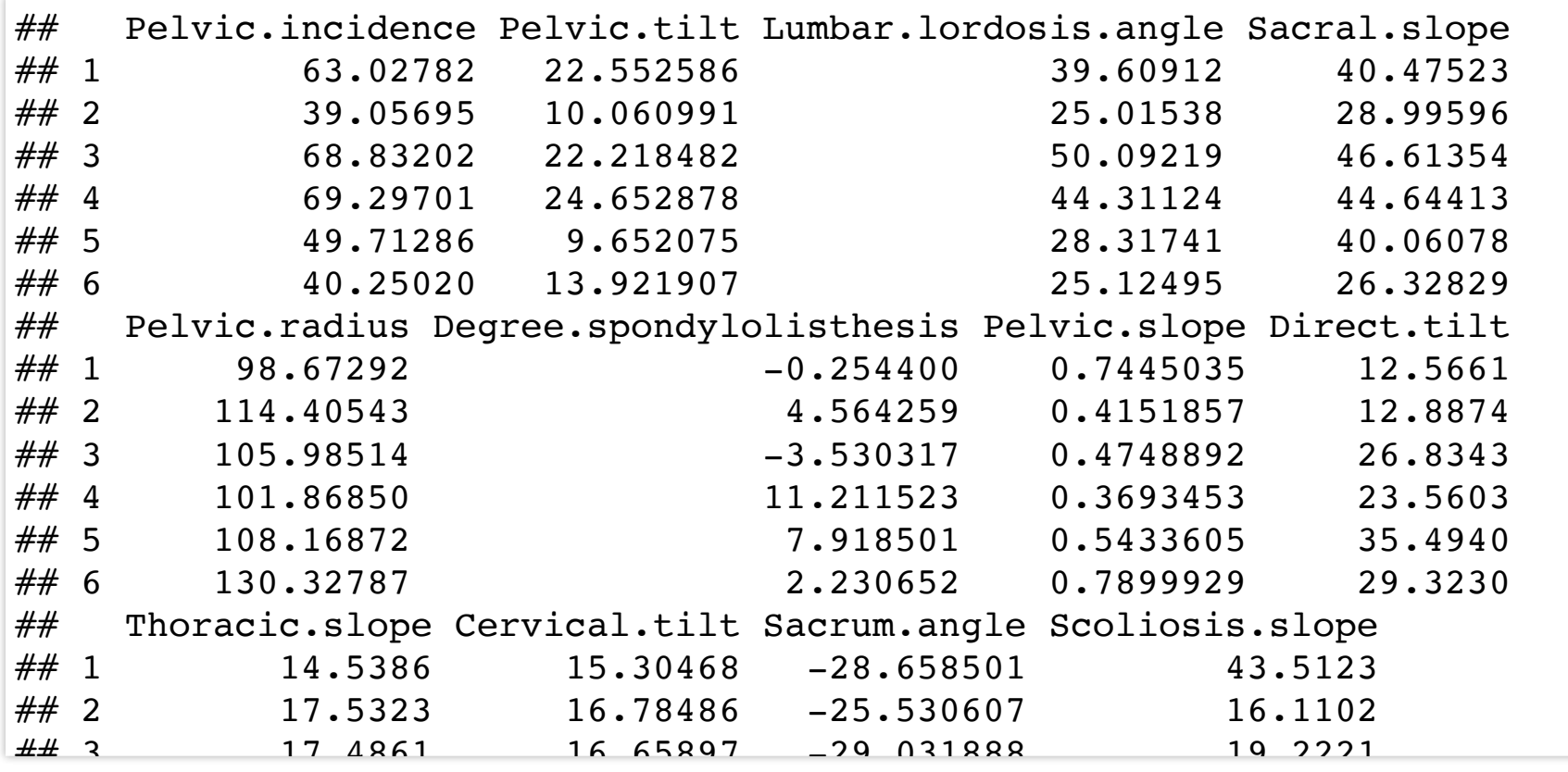

**dim**(data\_spine)

## [1] 310 13

**nrow**(data\_spine)

## [1] 310

data\_spine\_small <- data\_spine[1:4,] ## Matrix operation

data spine small[,2]  $##$  Matrix extraction by position

## [1] 22.55259 10.06099 22.21848 24.65288

data spine small[[2]]  $##$  List extraction by position

## [1] 22.55259 10.06099 22.21848 24.65288

data\_spine\_small[['Pelvic.tilt']] ## Named list extraction

## [1] 22.55259 10.06099 22.21848 24.65288

data spine small[, 'Pelvic.tilt'] ## Data frame named column extraction

## [1] 22.55259 10.06099 22.21848 24.65288

data spine small\$Pelvic.tilt ## Dollar sign extraction

## [1] 22.55259 10.06099 22.21848 24.65288

My preference is for

1. *data frame named column extraction* data spine small[, 'Pelvic.tilt'], 2. *named list extraction* data spine small[['Pelvic.tilt']] 3. *Dollar-based extraction* data spine small\$Pelvic.tilt

**names**(data\_spine\_small)

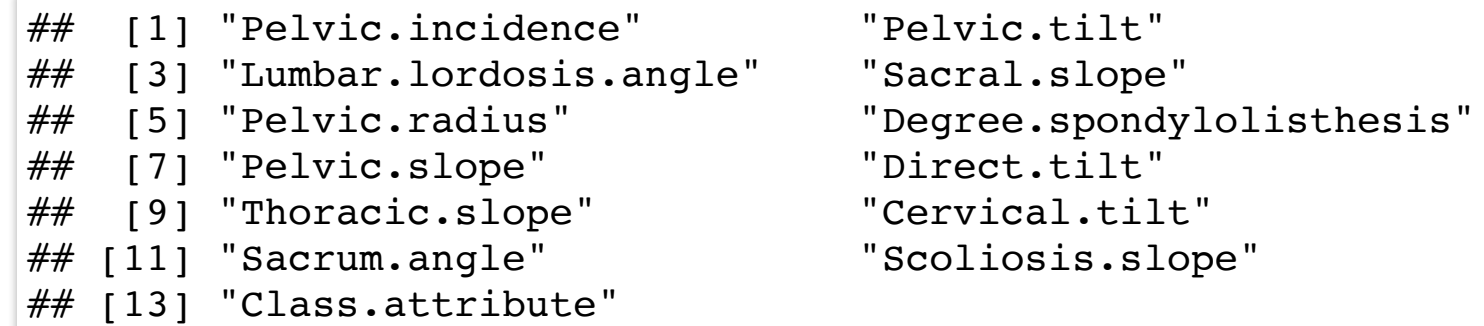

data\_spine\_small[,**c**('Pelvic.tilt', 'Pelvic.slope','Class.attribute')]

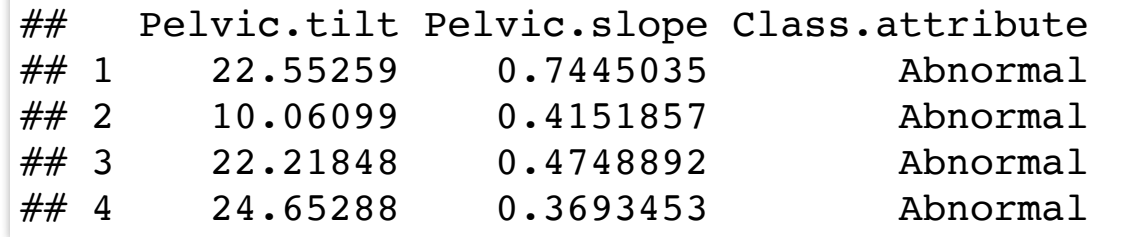

# Filtering data frames

Boolean operators

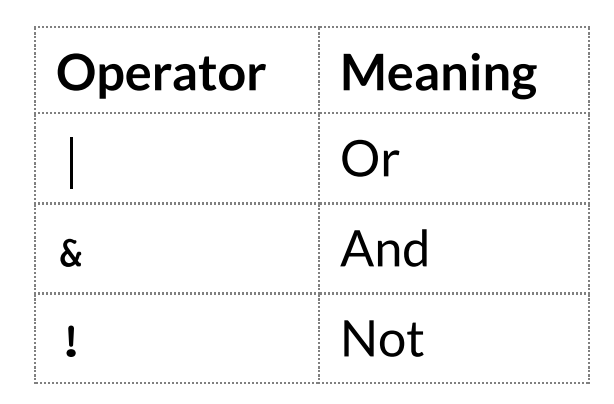

# Filtering data frames

#### data\_spine[data\_spine\$Pelvic.tilt > 20, ]

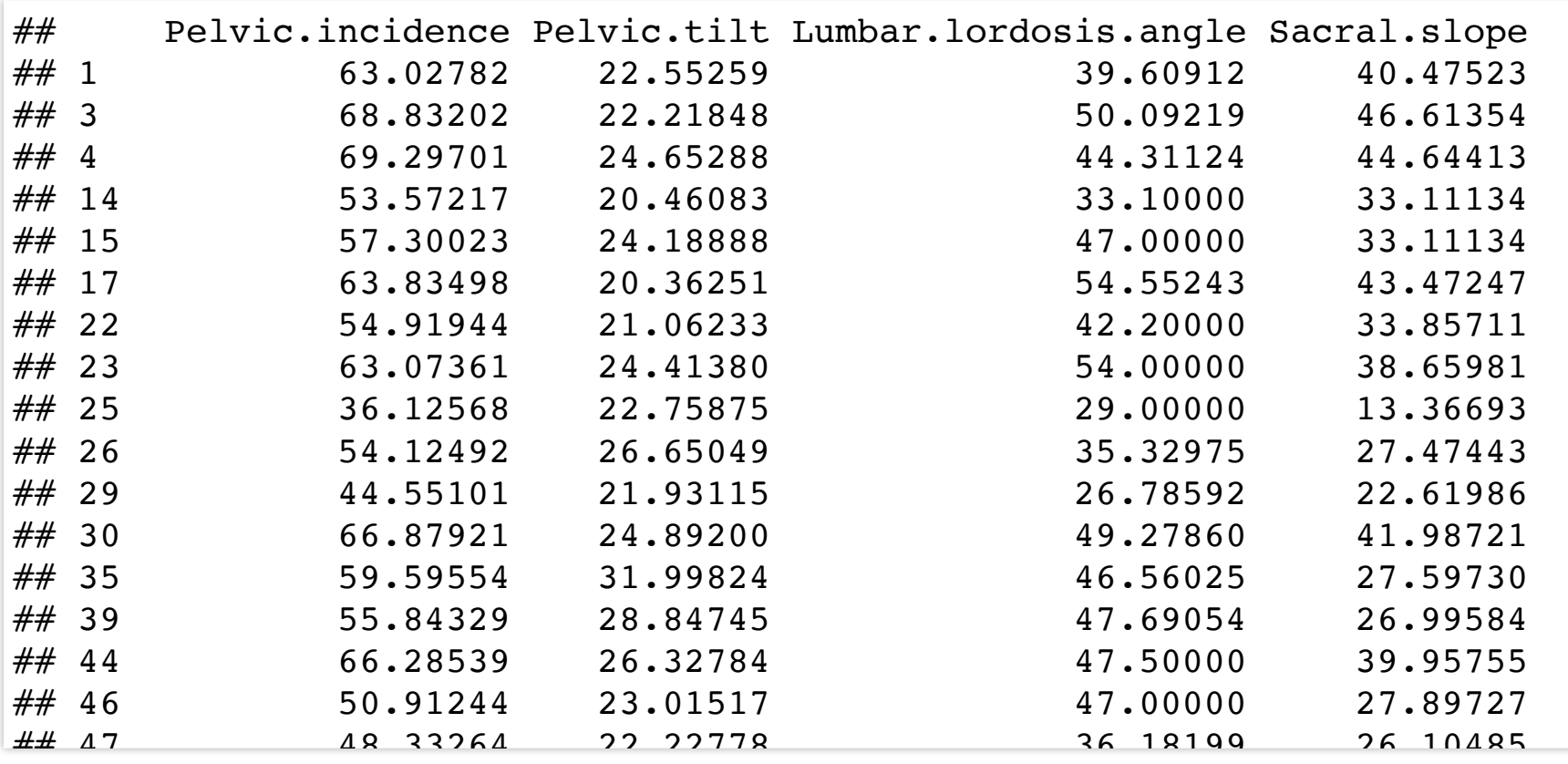

subset(data spine, Pelvic.tilt > 20) ## is equivalent

# Filtering data frames

data\_spine[data\_spine\$Pelvic.tilt > 20 & data\_spine\$Pelvic.slope >  $0.85, 1$ 

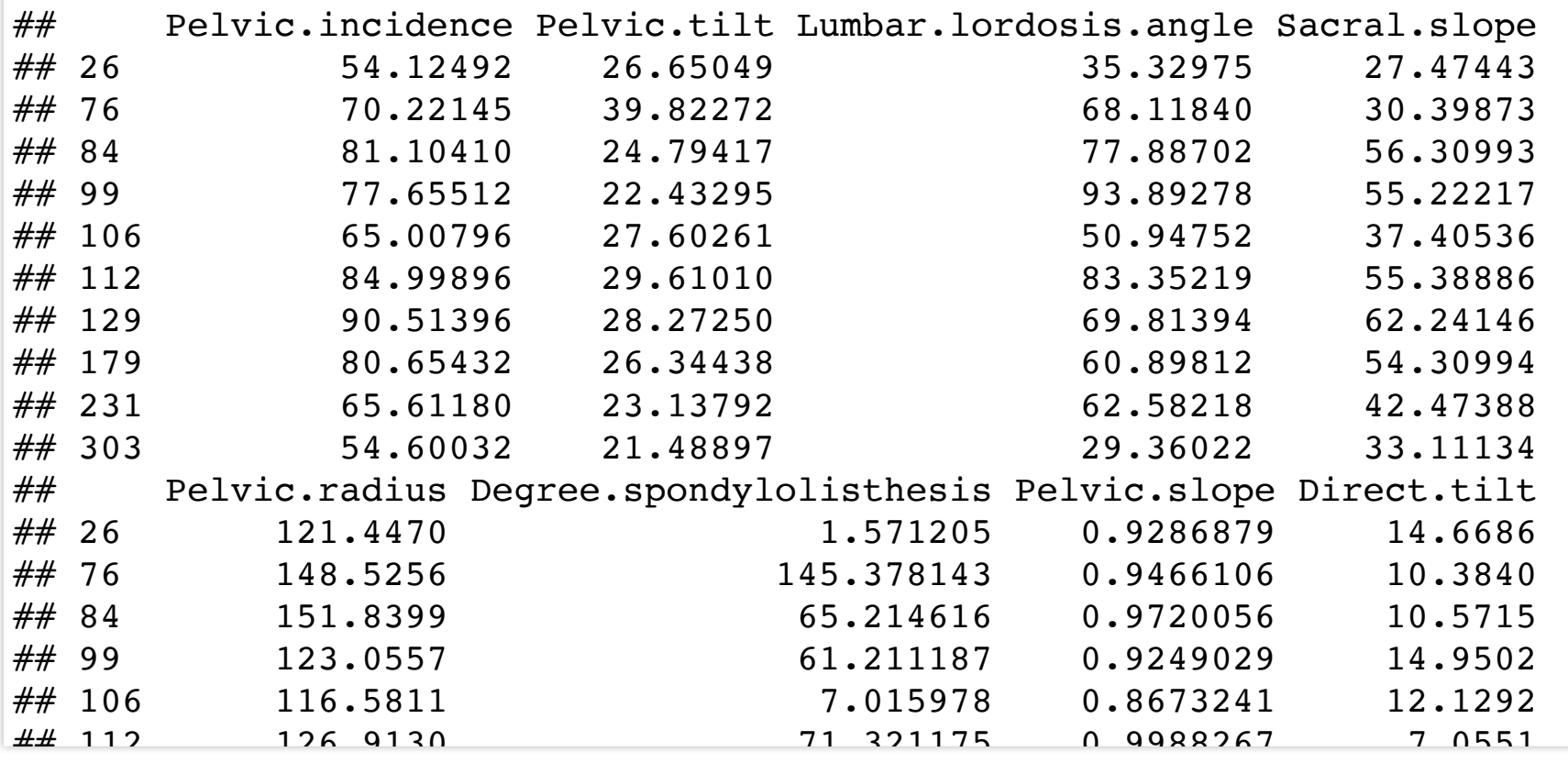

**subset**(data\_spine, Pelvic.tilt > 20 & Pelvic.slope > 0.85)

# Filtering data frames and selecting variables

data spine[data spine\$Pelvic.tilt > 20 & data spine\$Pelvic.slope > 0.85,

**c**('Direct.tilt', 'Class.attribute')]

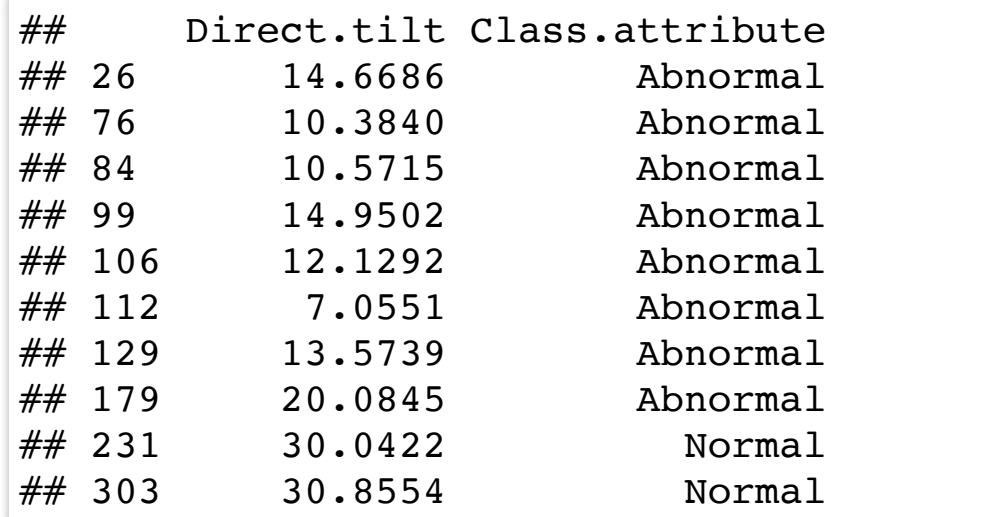

# Adding a variable

data\_spine\_small[,'bad.angle'] <- **c**('No','Yes','No','No') data spine small

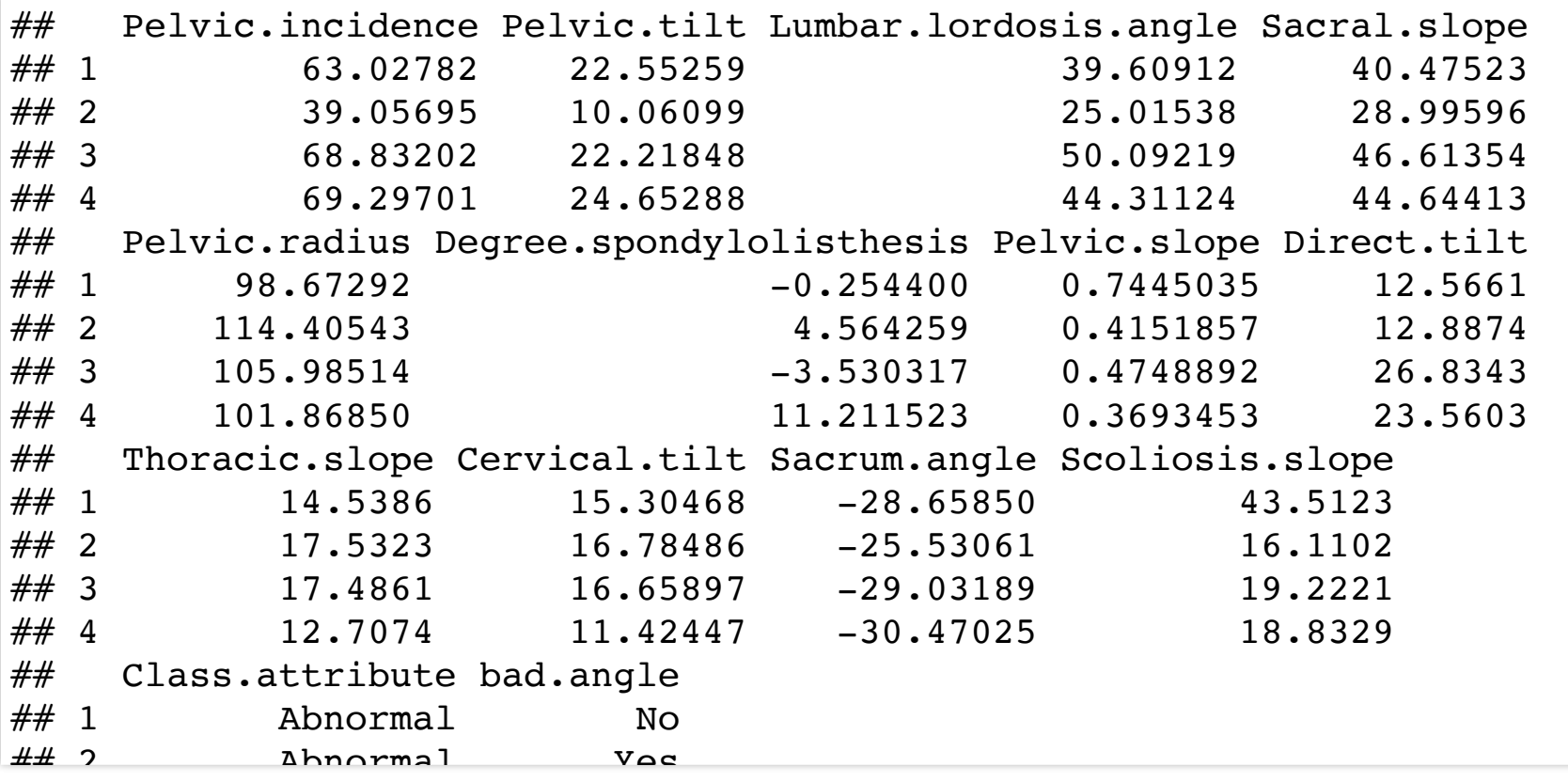

data\_spine\_small\$bad.angle <- ... data spine small[['bad.angle']]  $\leq - \ldots$ 

# Removing a variable

```
data_spine_small[, -c(13,14)]
```

```
data spine small[,-c('Class.attribute', 'bad.angle')]
```
## The next two commands change the original data set

```
data spine small[c('Class.attribute','bad.angle')] <- NULL
```
data spine small[['bad.angle']] <- NULL

# Creating derived variables

data\_spine\_small\$bad.angle <- **ifelse**(data\_spine\_small\$Sacrum.angle > 80,

'Yes','No')

# Creating derived variables

data spine small <- **transform**(data spine small, bad.angle = **ifelse**(Sacrum.angle > 80, 'Yes','No'))

# For deriving multiple variables into a data frame

**head**(mtcars)

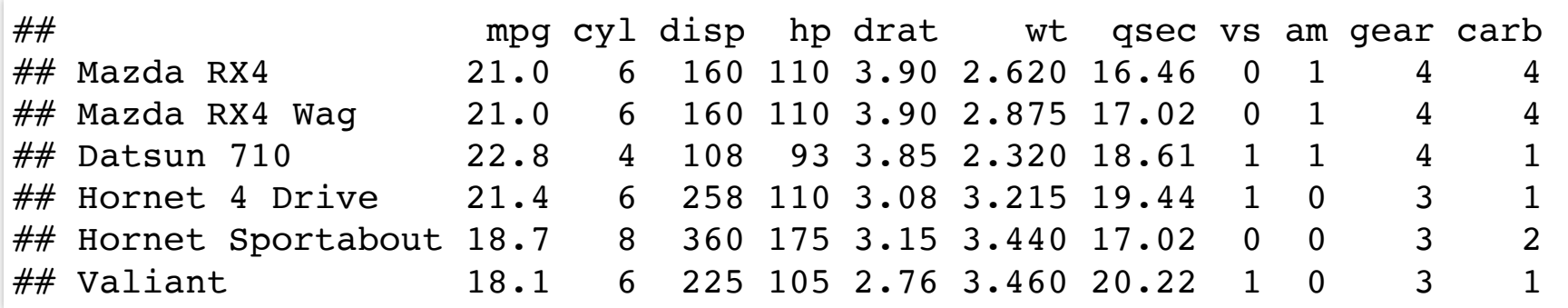

# For deriving multiple variables into a data frame

mtcars <- **transform**(mtcars,

```
kmpq = mpq * 1.6, ## Numerical vector
low.mpq = ifelse(mpq < 16, 'Yes', 'No') ## Factor)
```
# For deriving multiple variables into a data frame

**str**(mtcars)

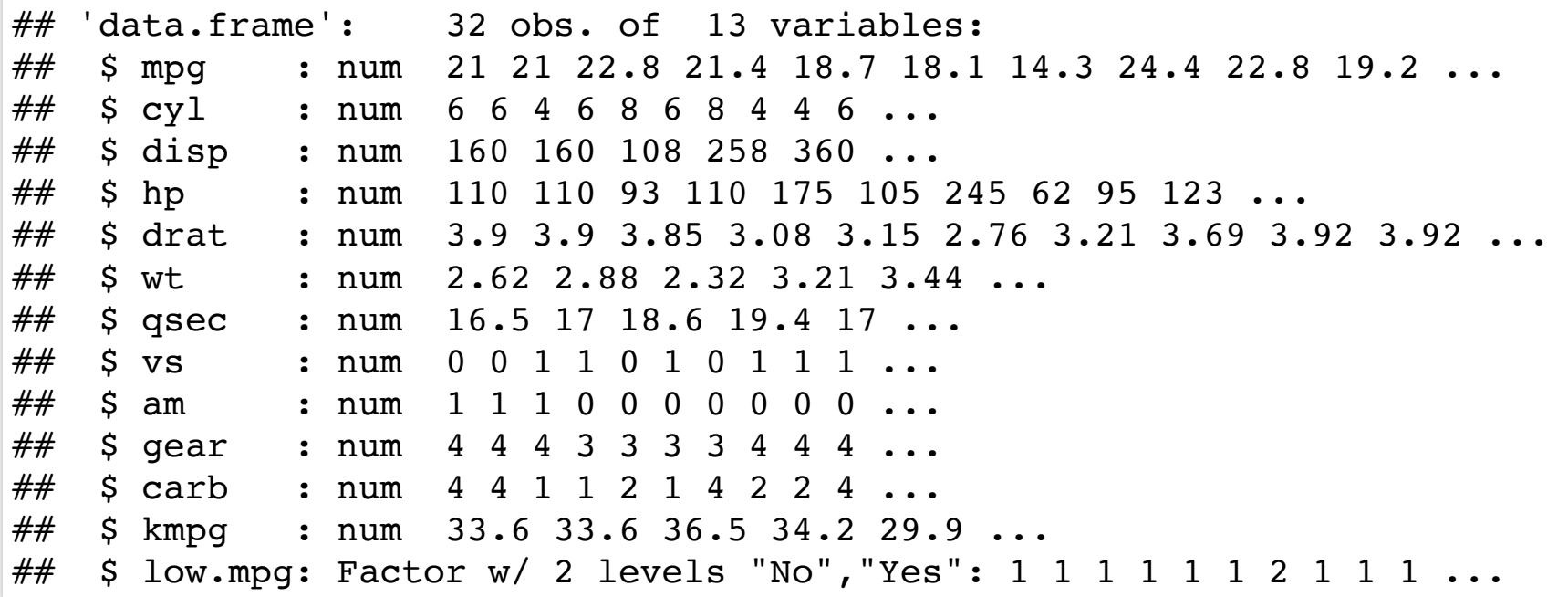

# Adding new data to a data frame

You can concatenate two data frames using rbind as long as the variable names and orders are the same

```
new data = rbind(data spine[1:4,], data spine[c(8,22),])
new_data
```
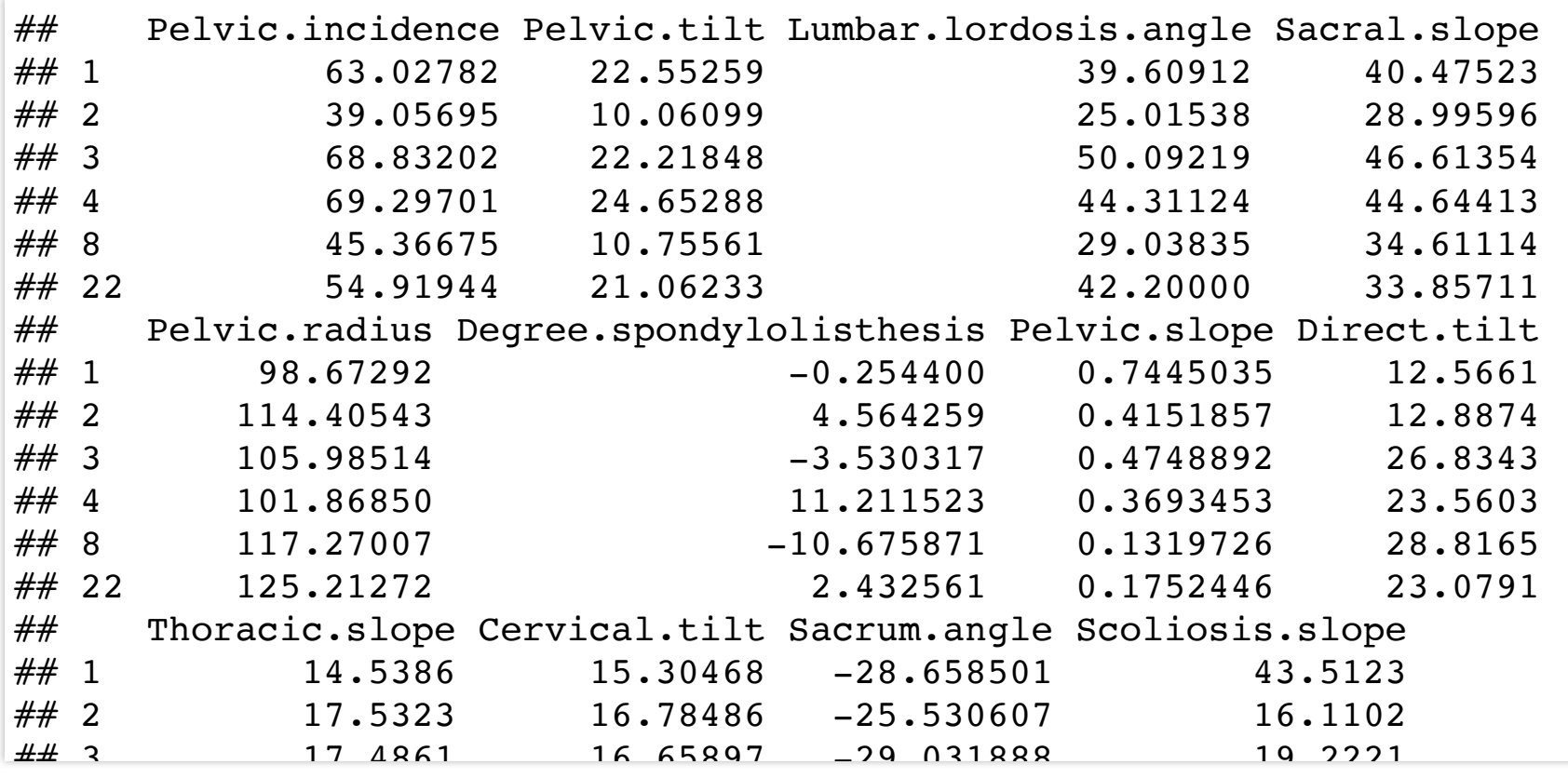

# Adding new data to a data frame

You can add columns of a new data frame to an existing data frame using cbind as long as the columns have no common

names

```
new data2 <- \text{cbind}(data\text{ spine}[1:4,c('Pelvic.slope','Class.attribute')],
                     data.frame(Sex = c('M', 'F', 'M', 'M')), ## Creating
 a new data frame on the fly
                                 Race = c('W', 'B', 'As', 'B')))
new data2
```
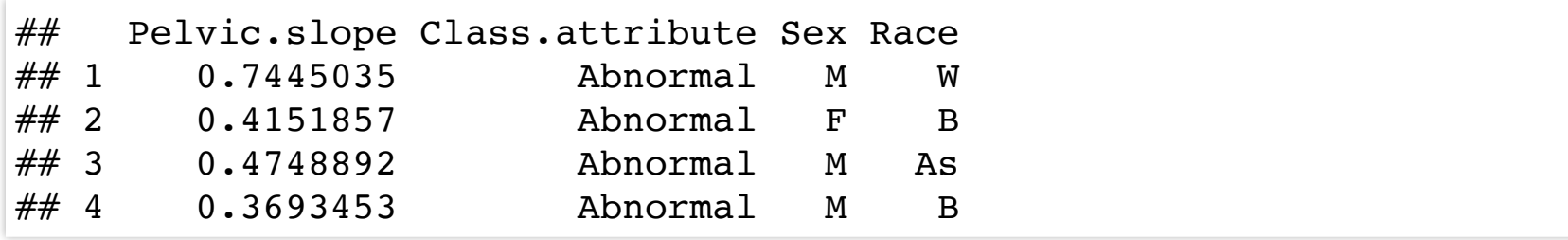